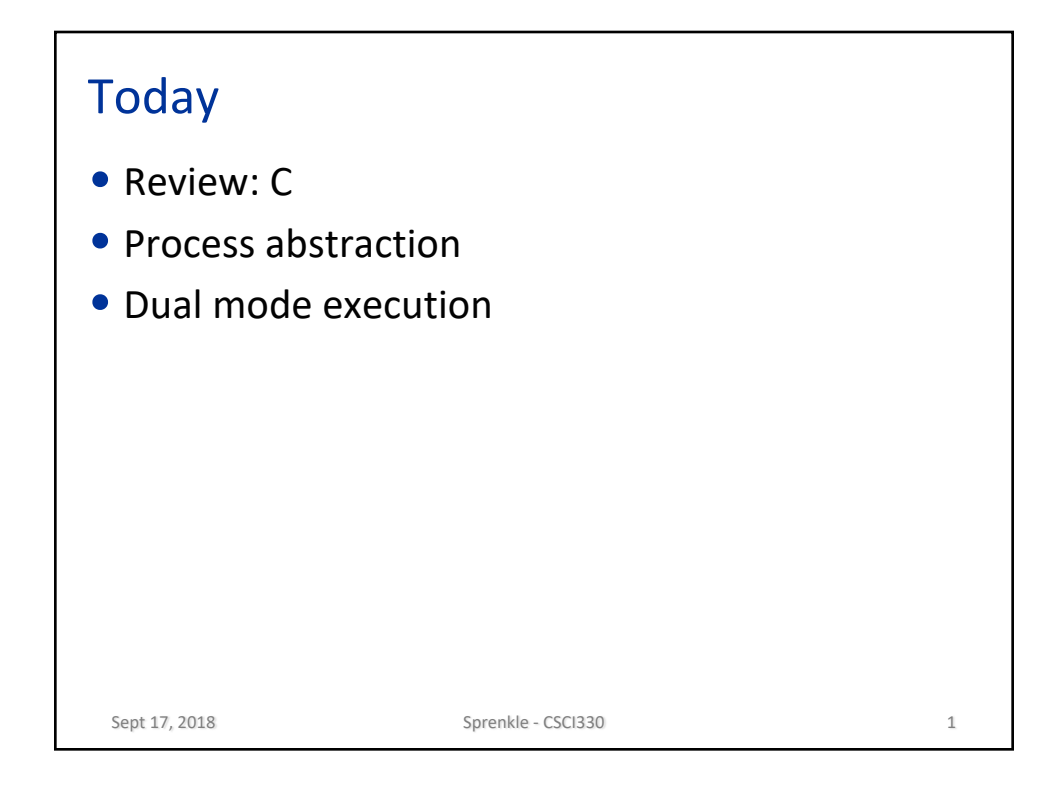

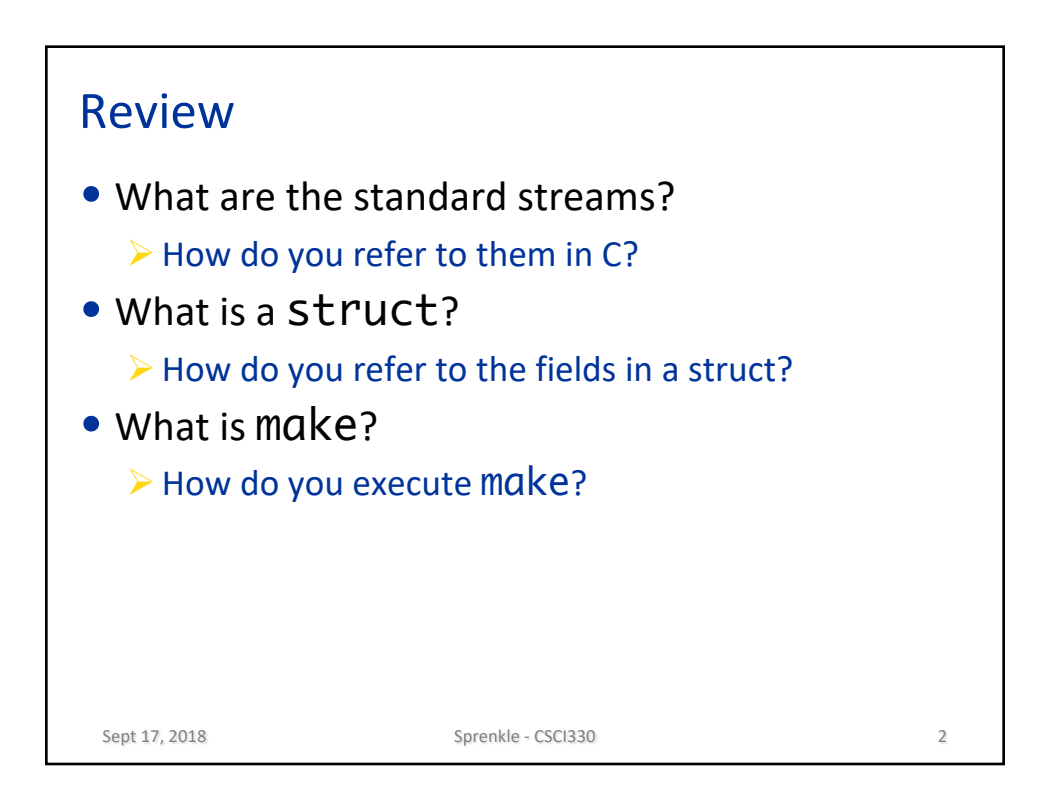

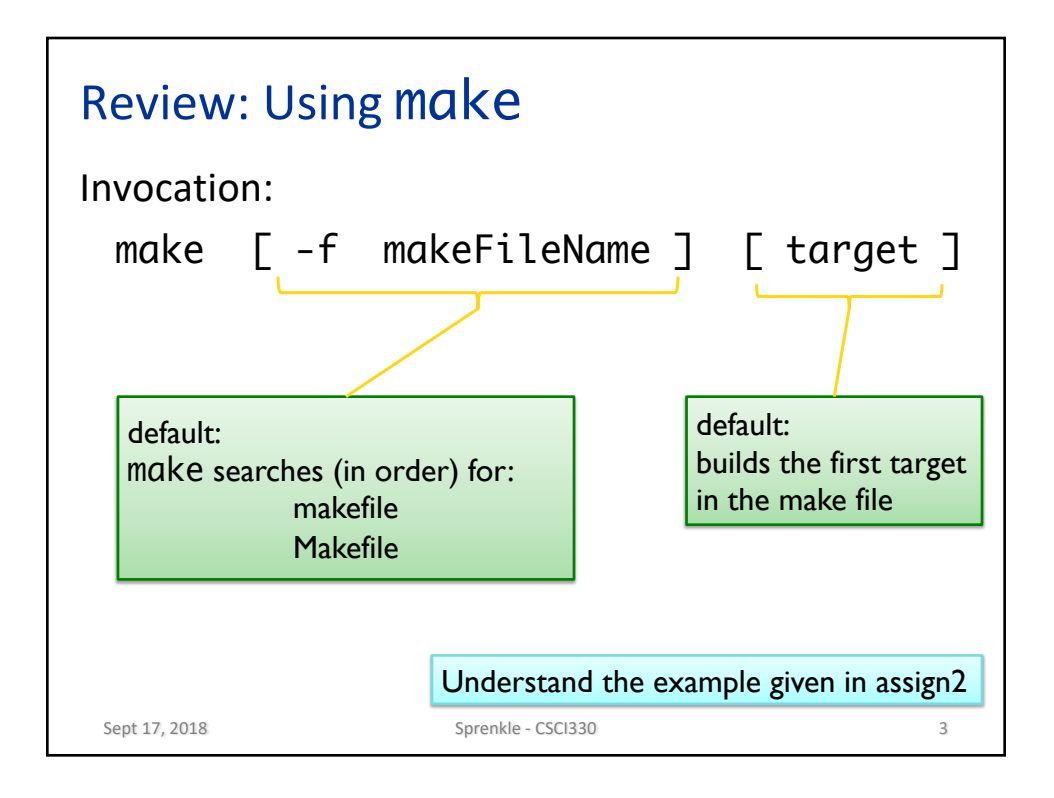

```
Using files in C
 FILE *fp; 
  …
  fp = \text{fopen}(filename, "r");
 if (fp == NULL) {
     … give error message and exit …
  }
 … read and process file …
 int status = fclose(fp);
 if (status == EOF) {
     … give error message…
 }
Sept 17, 2018 30 Sprenkle - CSCI330
```
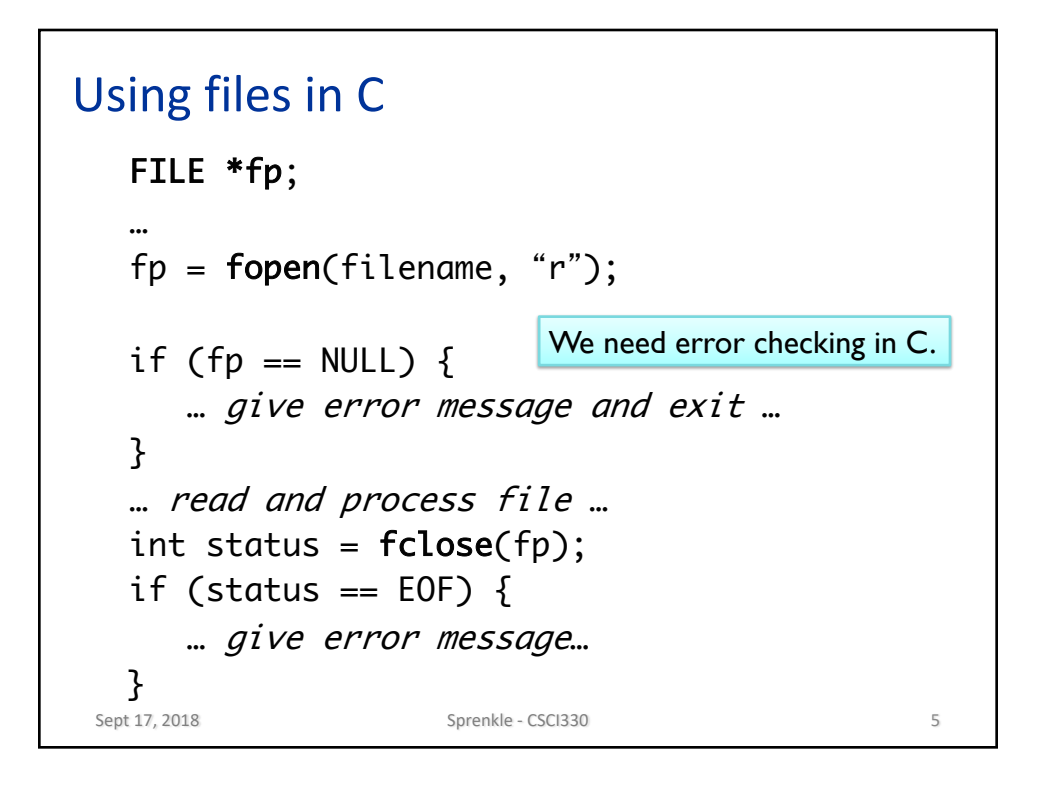

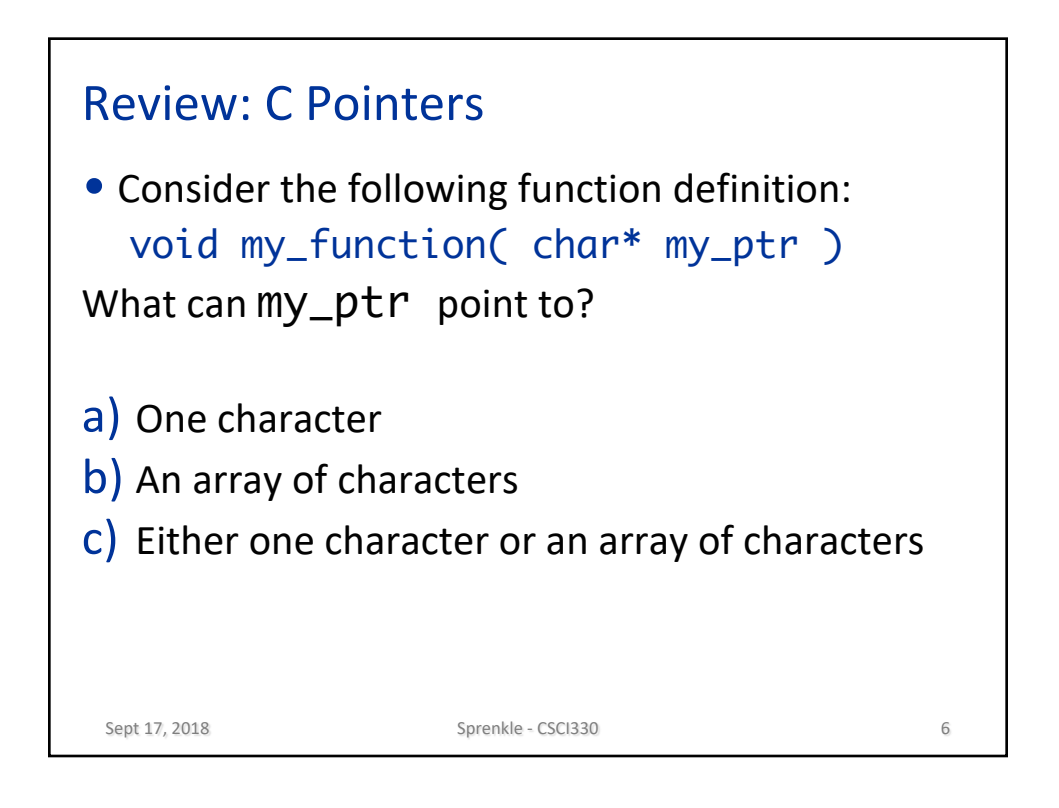

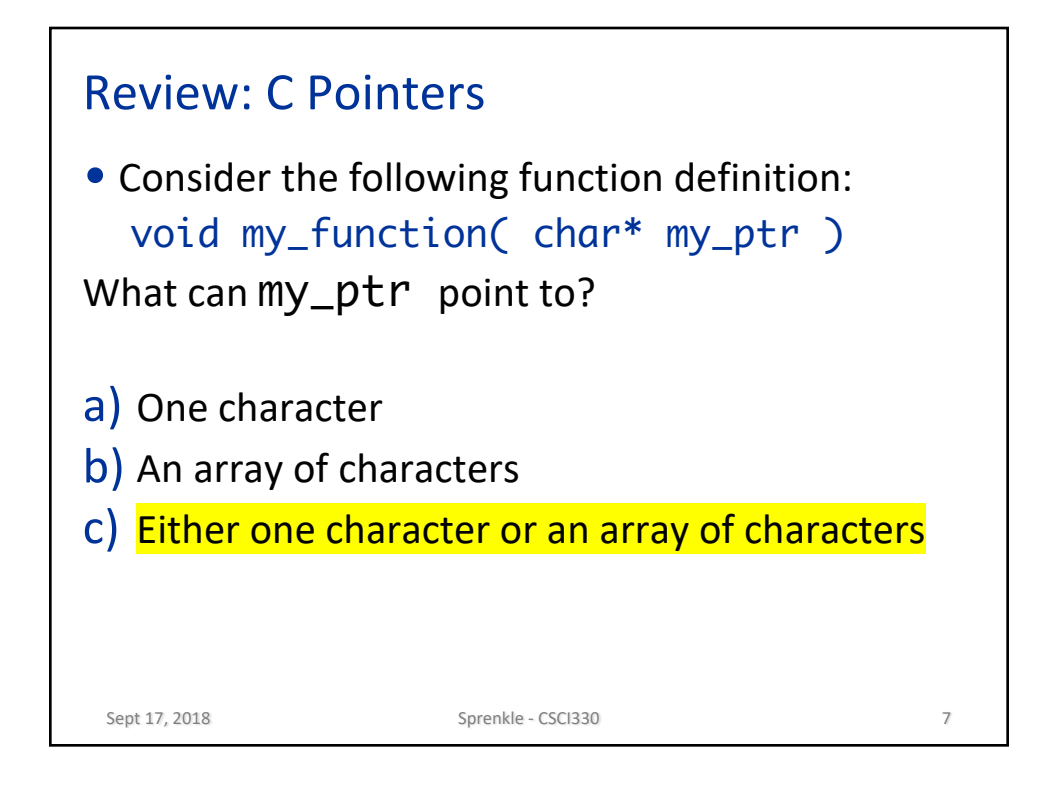

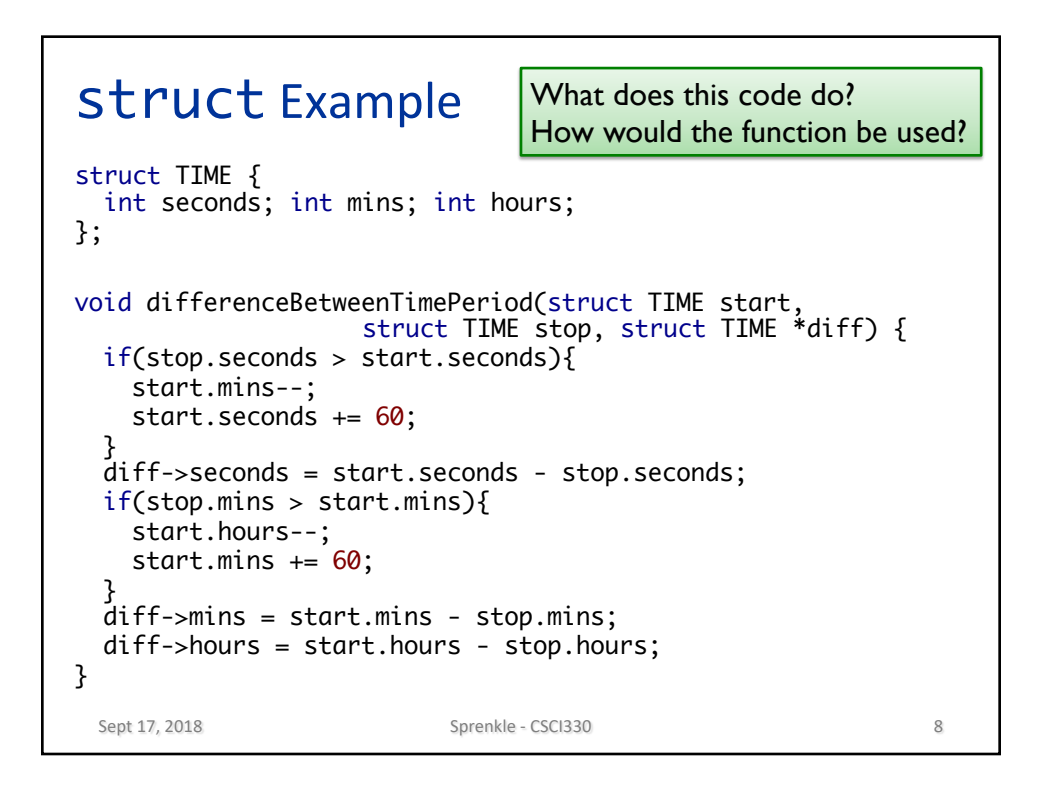

## Example Use int main() { struct TIME startTime, stopTime, diff; printf("Enter start time: \n"); printf("Enter hours, minutes and seconds respectively: "); scanf("%d %d %d", &startTime.hours, &startTime.mins, &startTime.seconds); printf("Enter stop time: \n"); printf("Enter hours, minutes and seconds respectively: "); scanf("%d %d %d", &stopTime.hours, &stopTime.mins, &stopTime.seconds); differenceBetweenTimePeriod(startTime, stopTime, &diff); printf("\nTIME DIFFERENCE: %d:%d:%d - ", startTime.hours, startTime.mins, startTime.seconds); printf("%d:%d:%d ", stopTime.hours, stopTime.mins, stopTime.seconds); printf("= %d:%d:%d\n", diff.hours, diff.mins, diff.seconds); return 0; }

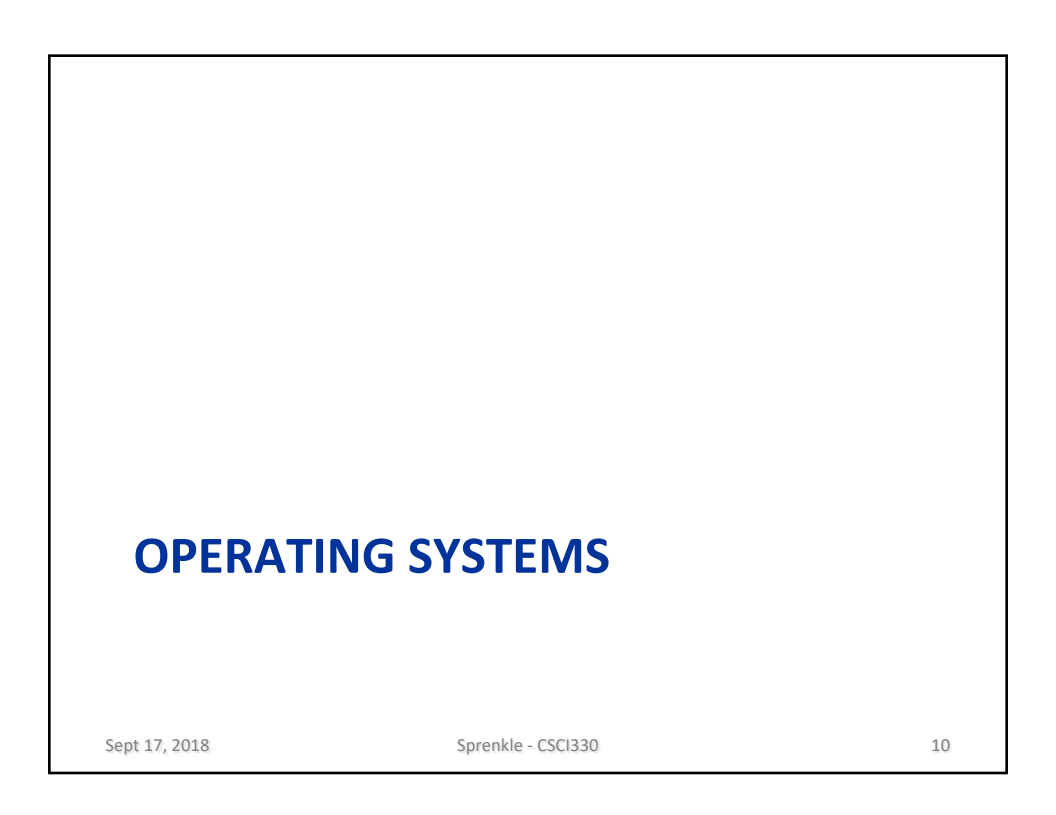

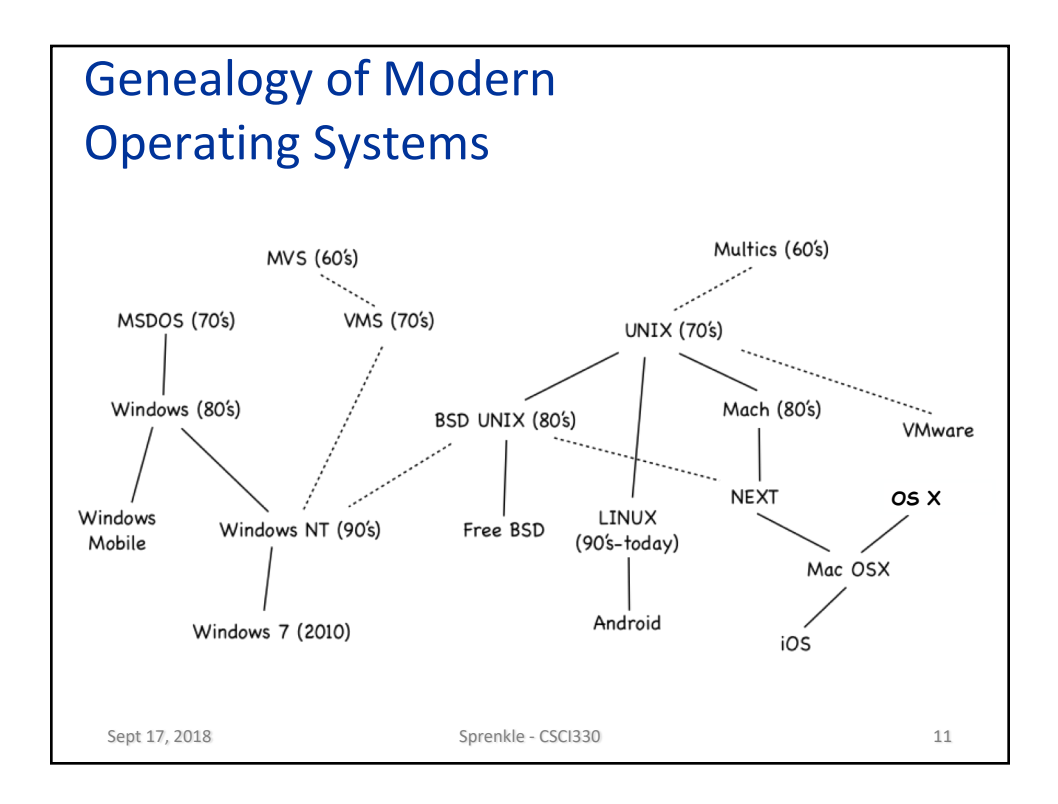

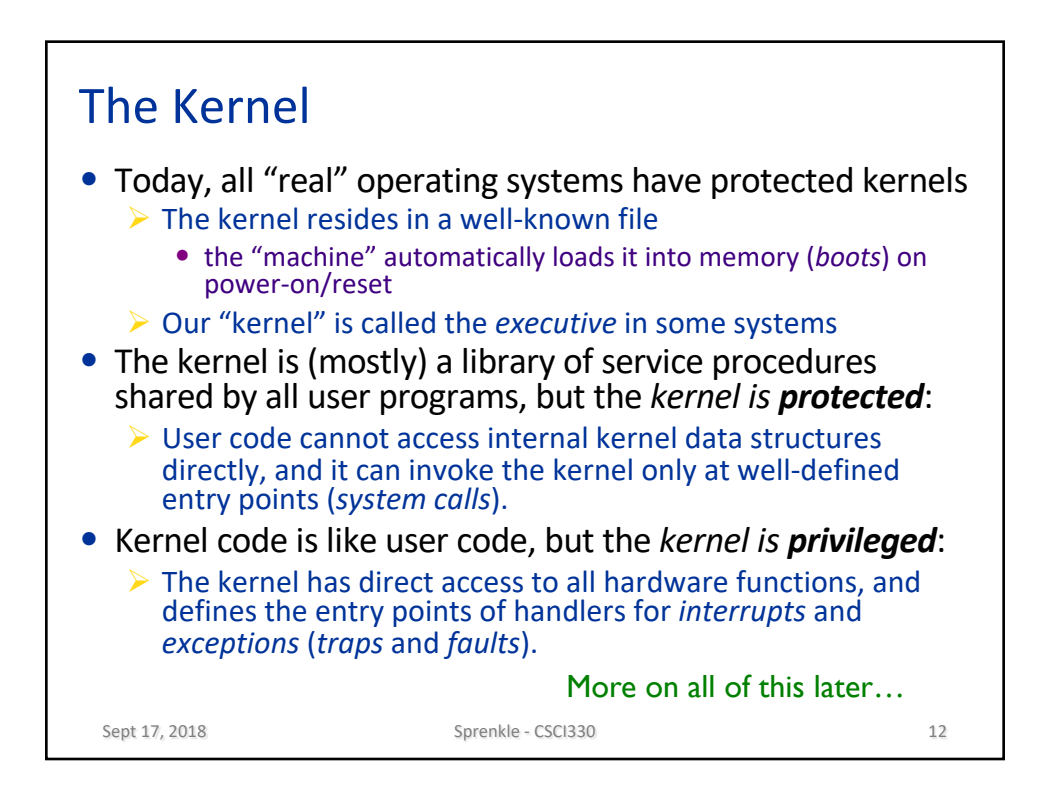

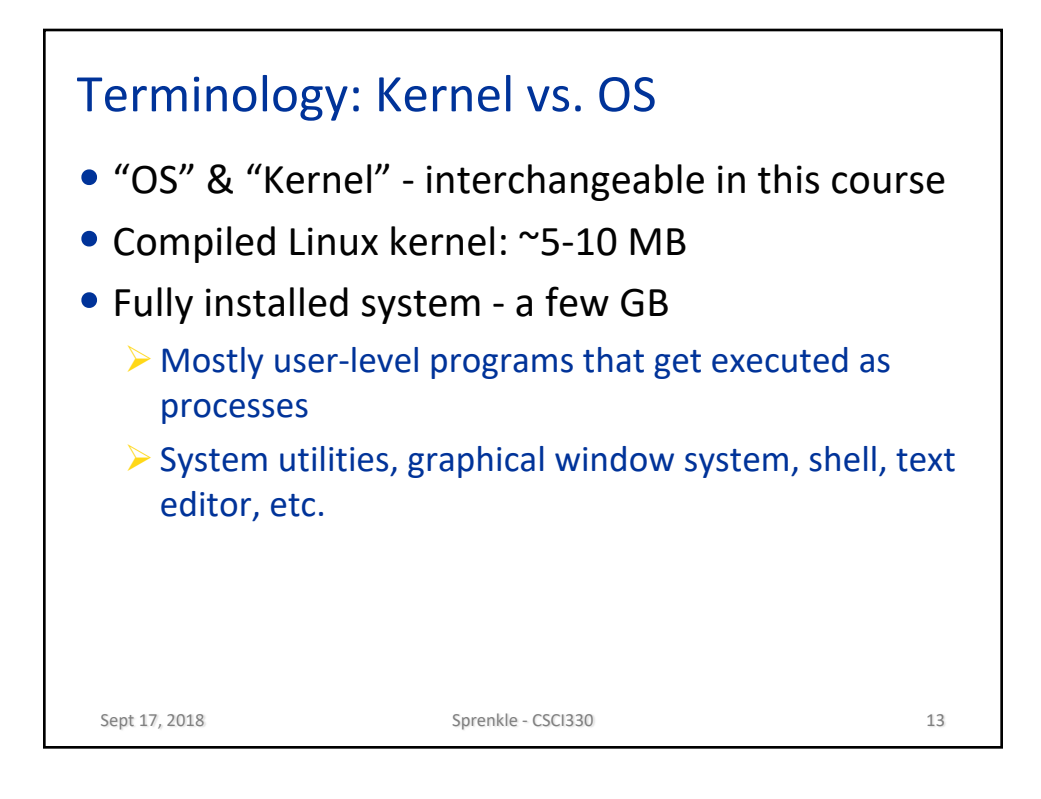

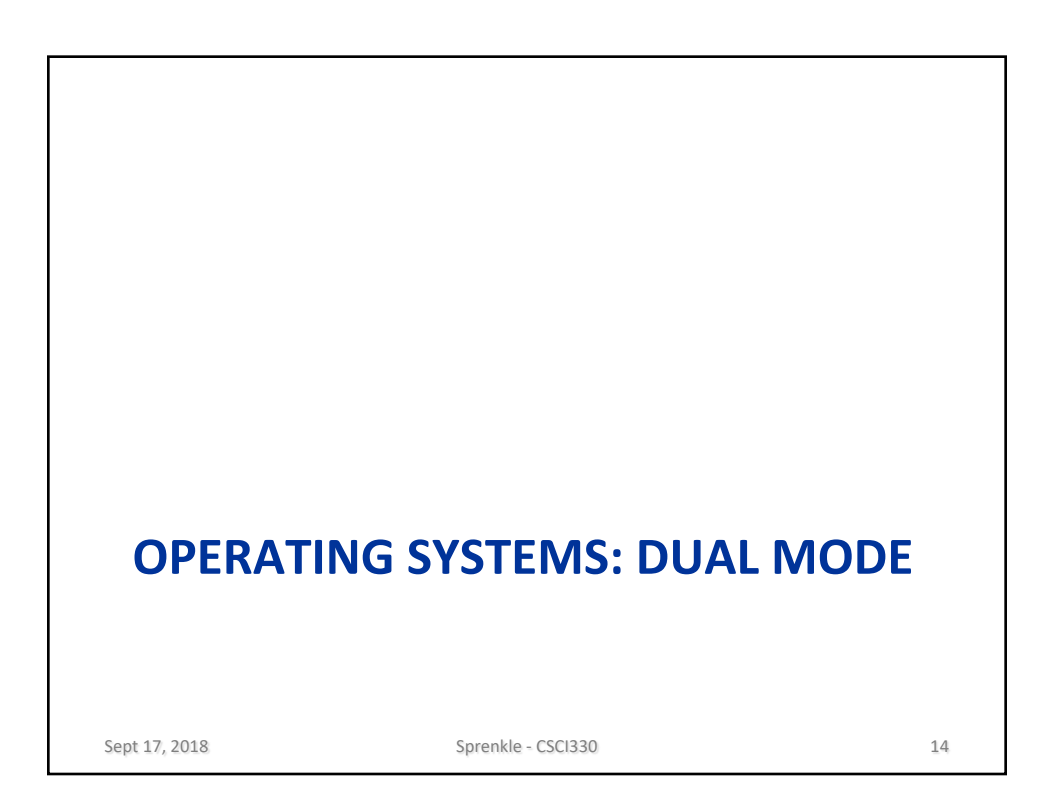

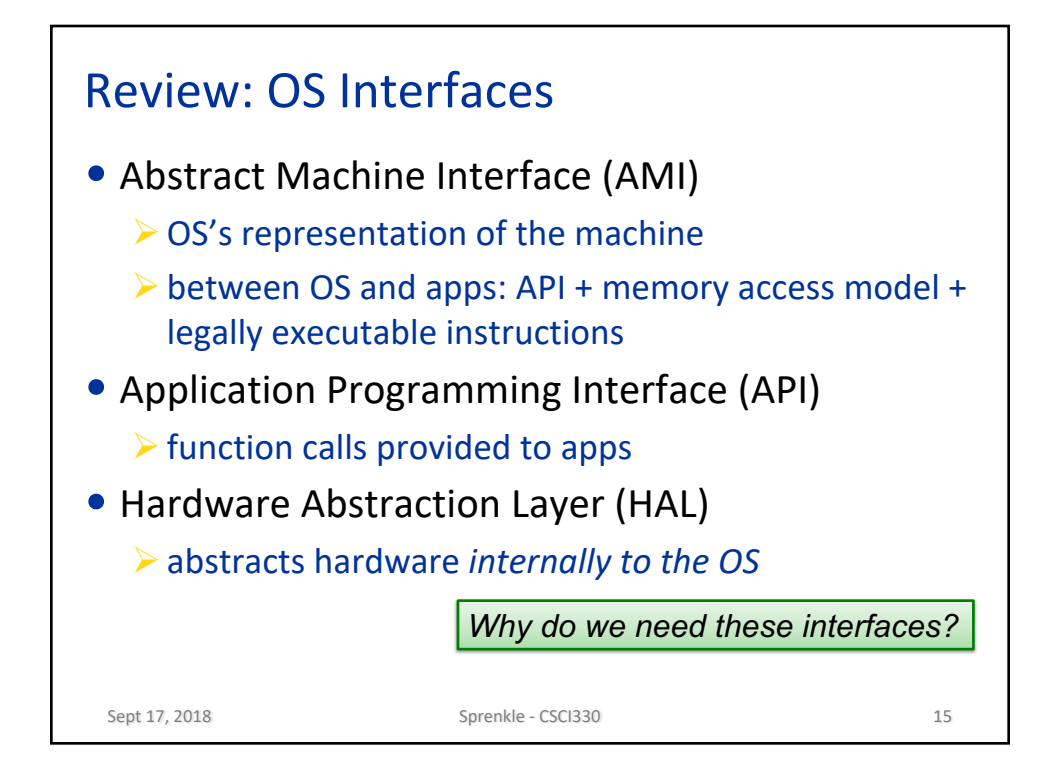

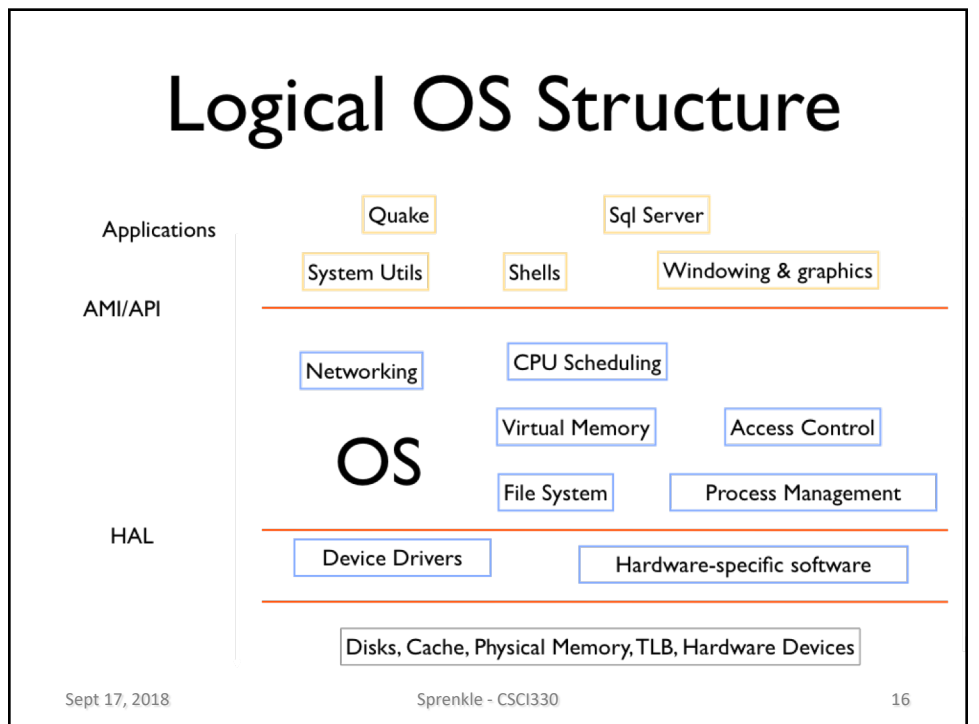

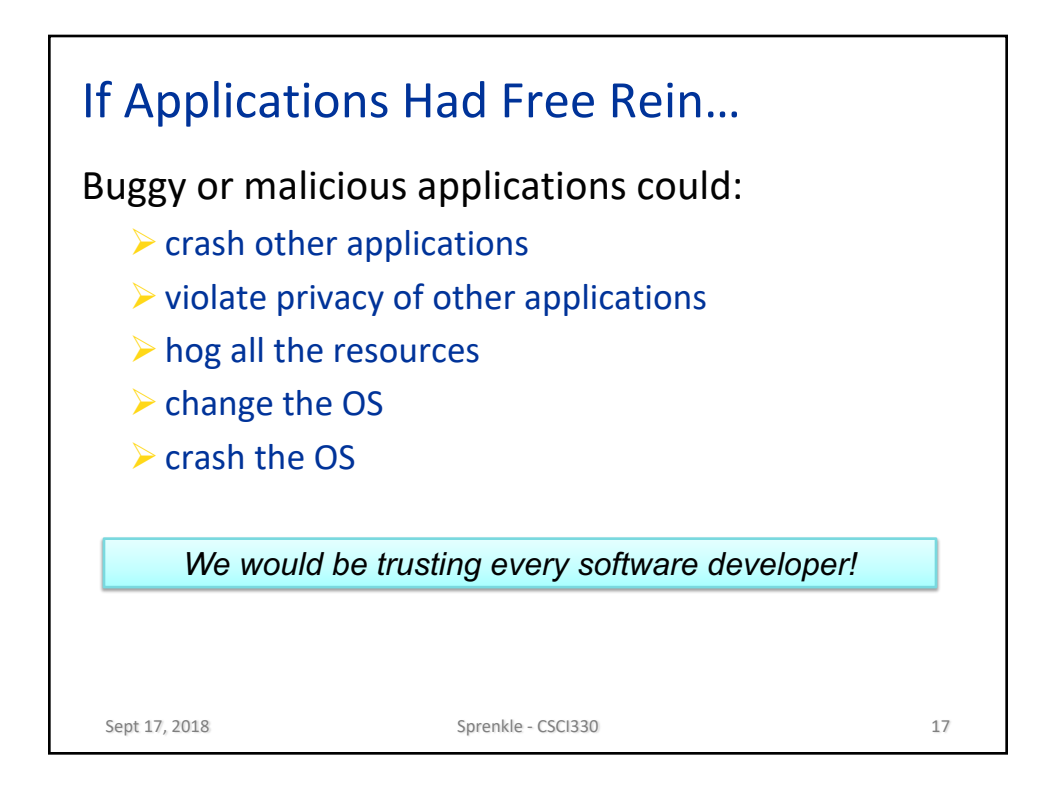

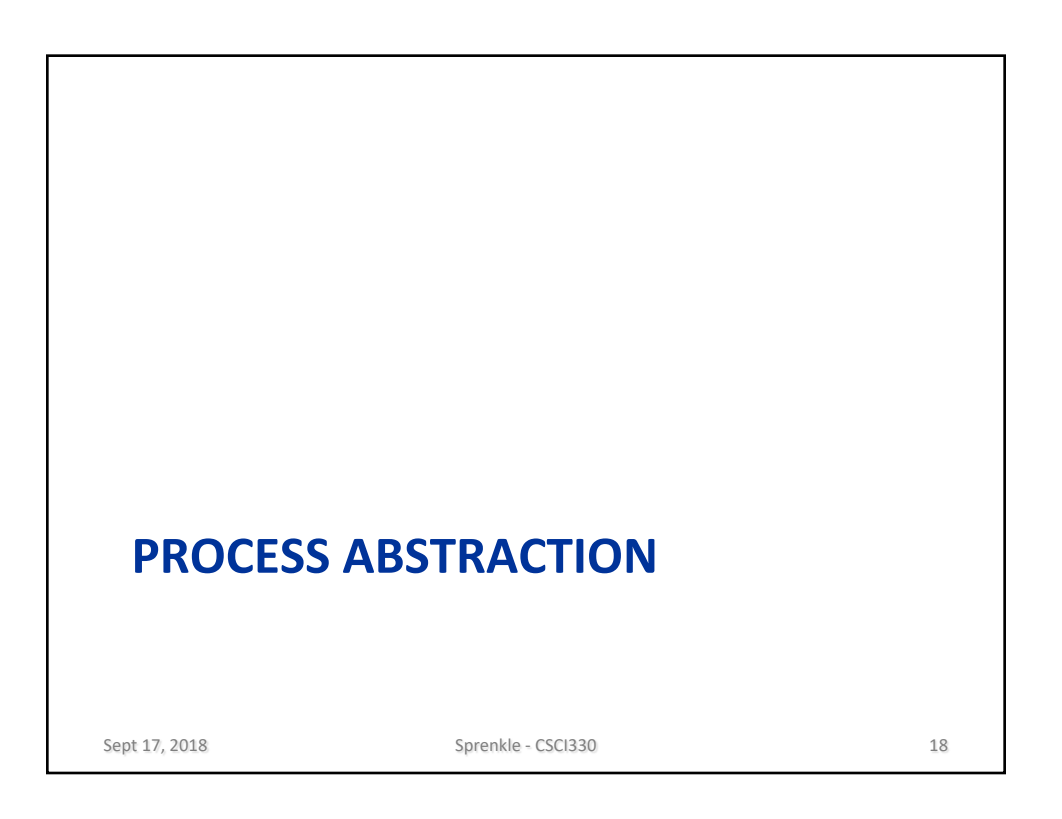

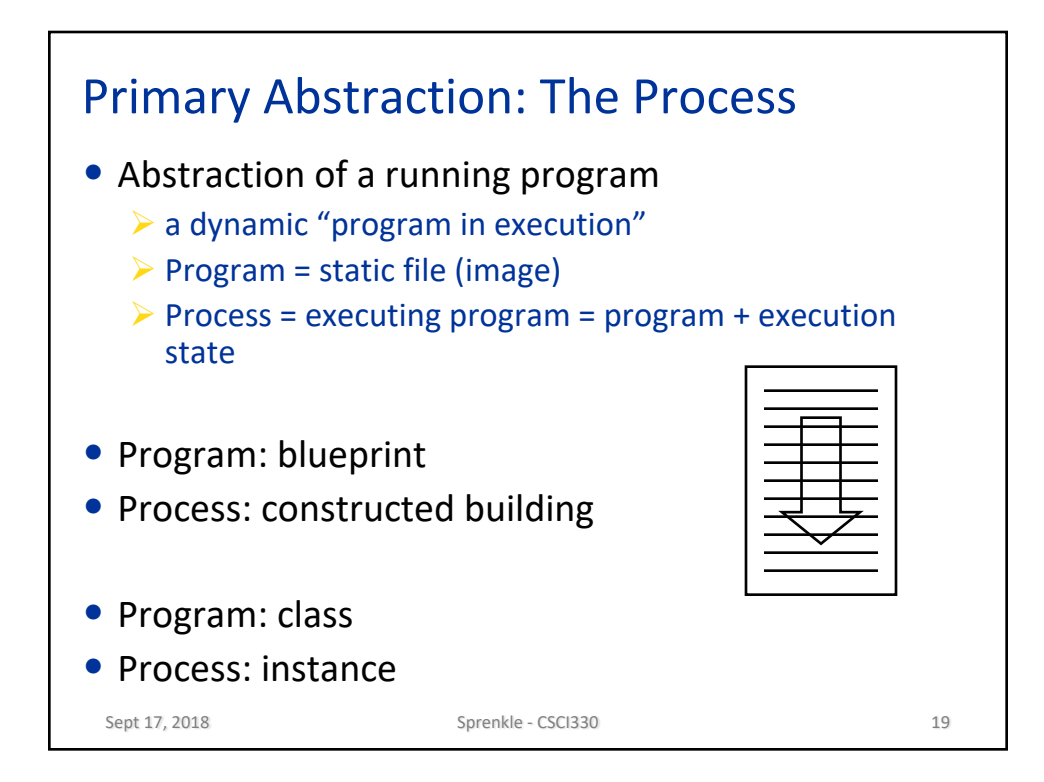

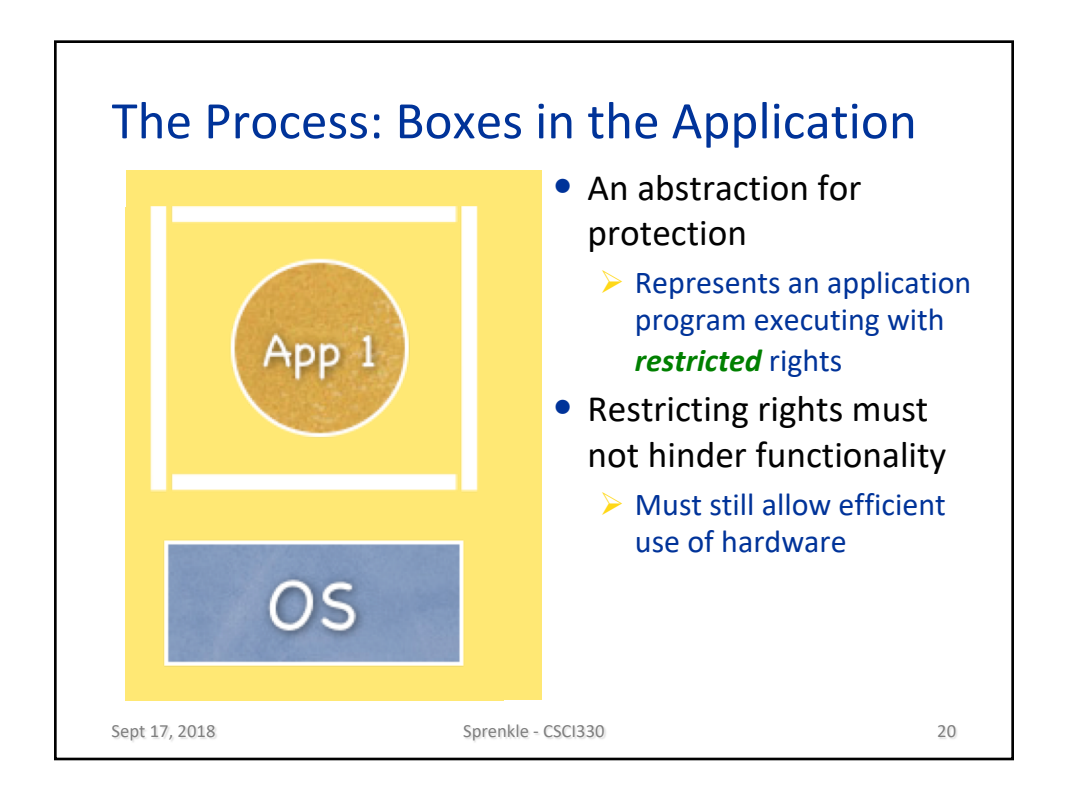

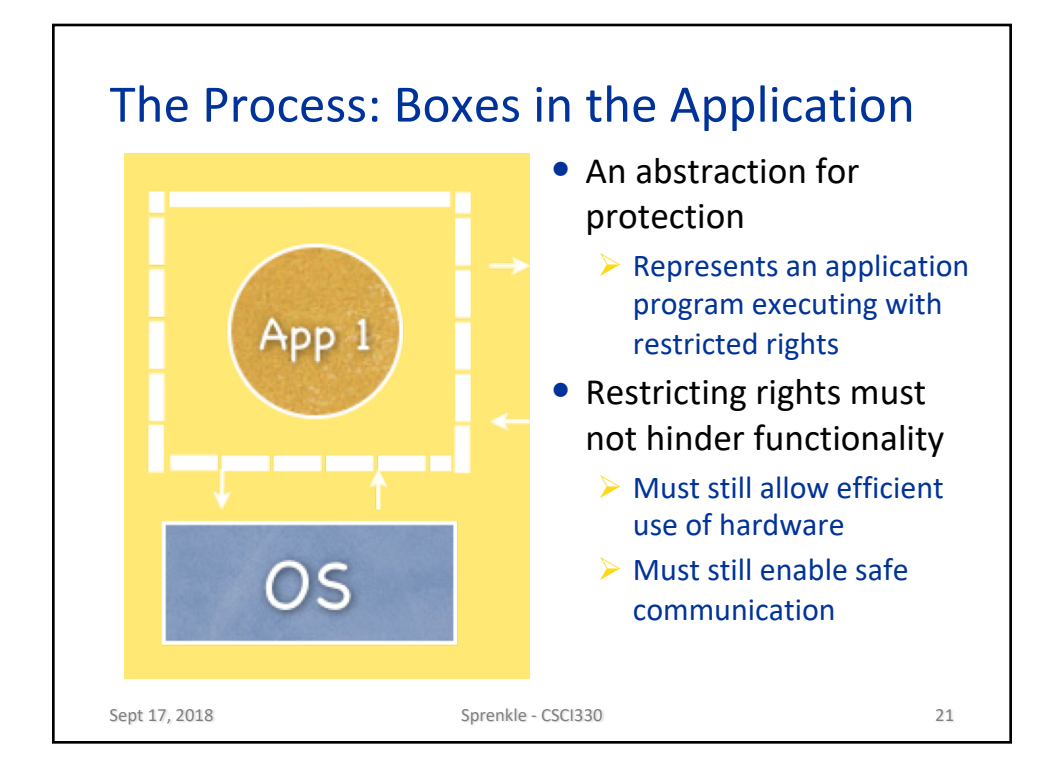

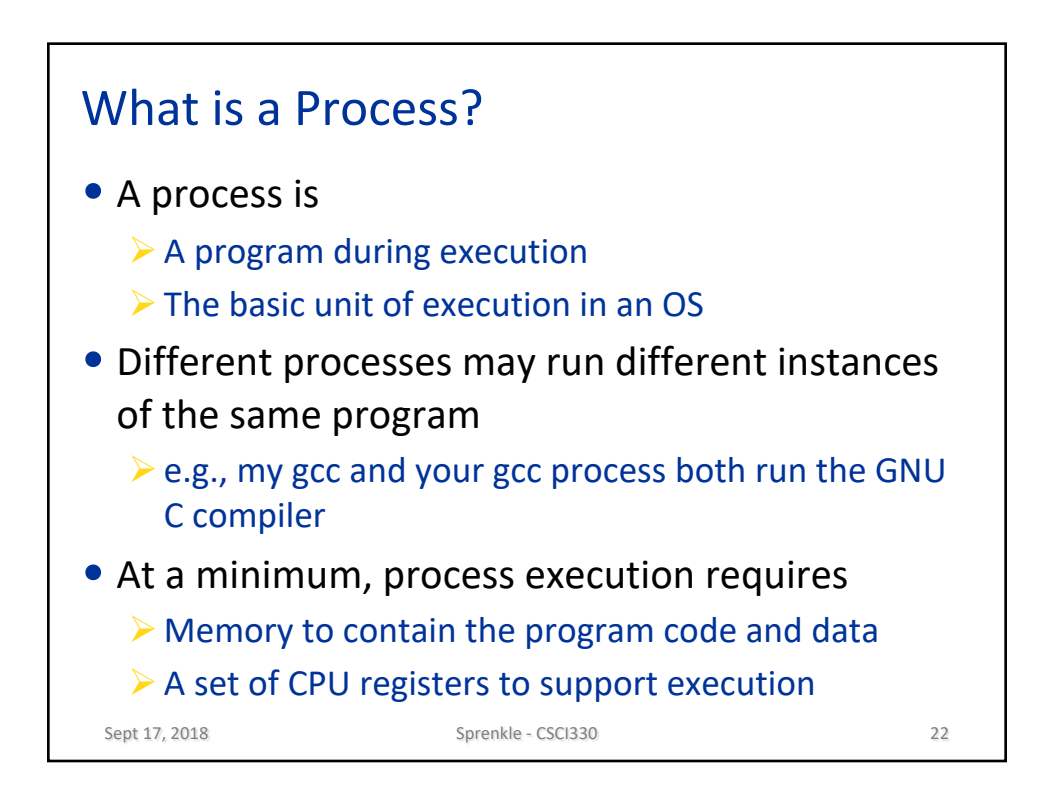

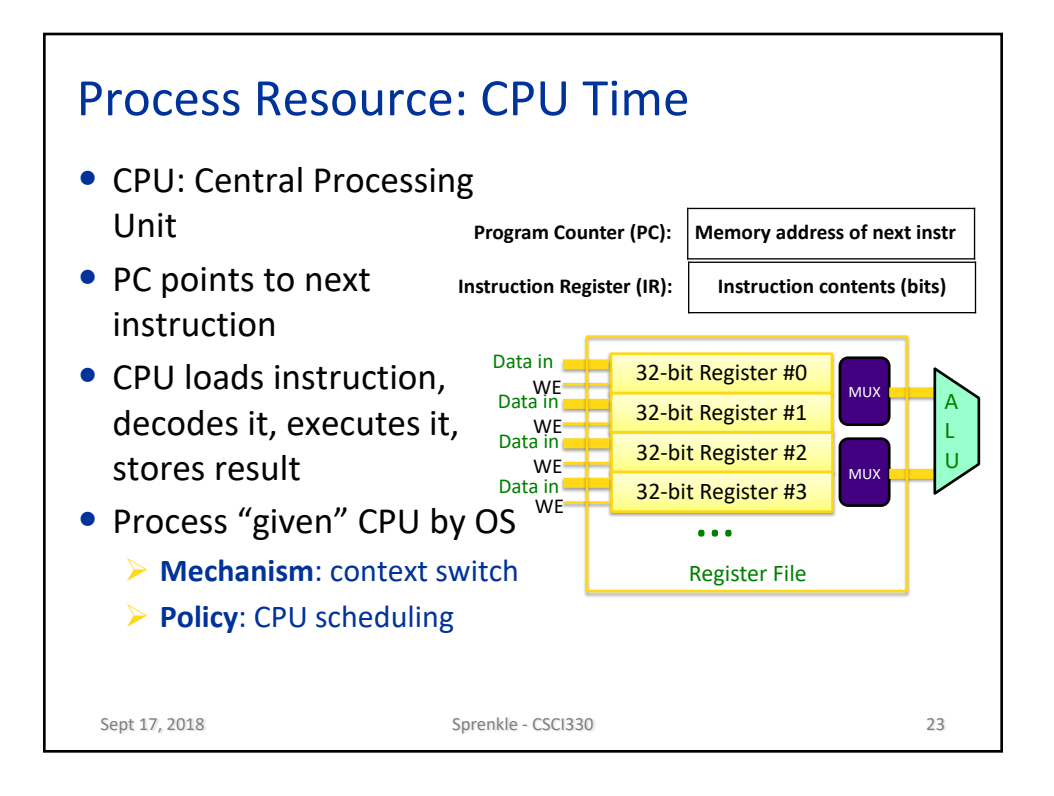

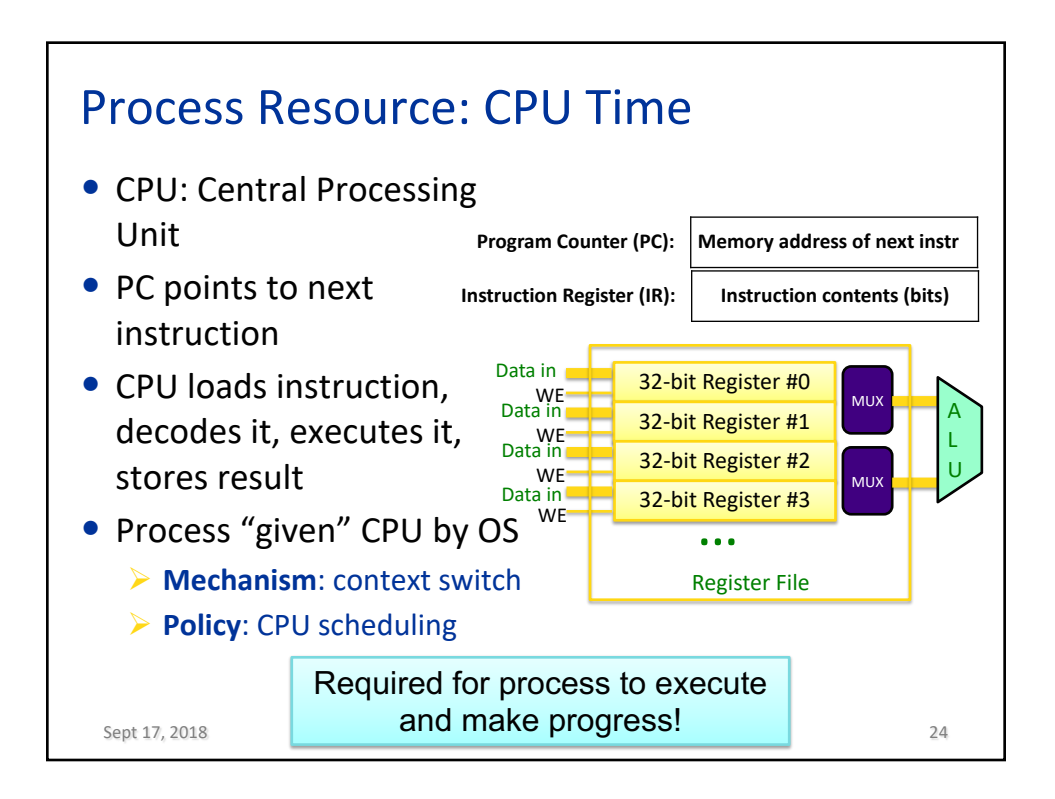

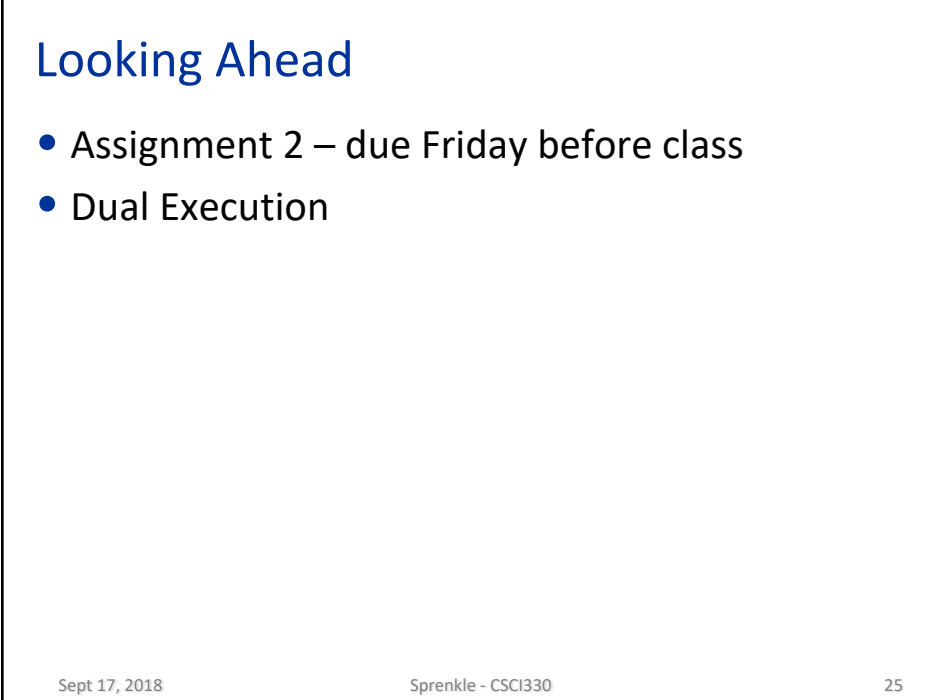